## **Adding an External Tool**

**C:\Windows\system32\regsvr32.exe**

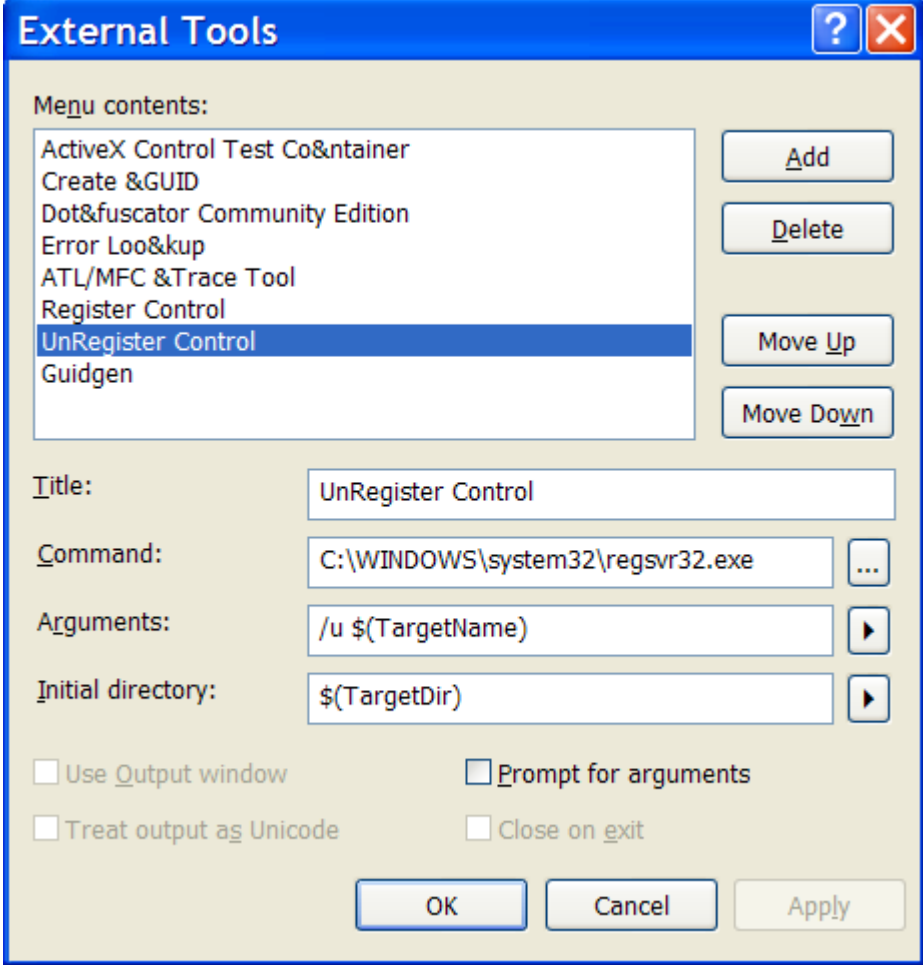